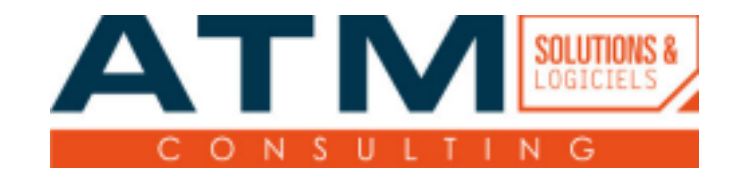

# Programme de formation

# **Formation Dolibarr Utilisation standard**

### **But de la formation**

L'objectif de cette formation est de rendre autonomes les stagiaires pour l'utilisation du progiciel Dolibarr (gestion commerciale, vente, achat, gestion de stock, trésorerie).

*Le contenu et les objectifs seront ajustés en fonction du besoin du bénéficiaire, défini dans le cadre d'un échange préalable du client avec le chef de projet, dans un souci d'adaptation de la formation.*

# **Objectifs pédagogiques**

- 1. Être capable de créer/modifier/supprimer un Tiers dans Dolibarr
- 2. Être capable de créer/modifier/supprimer un Contact dans Dolibarr
- 3. Être capable de créer/modifier/supprimer/attribuer une catégorie à un tiers
- 4. Être capable de rechercher un tiers en moins de 3 clics
- 5. Être capable de créer/modifier/supprimer un Produit/Service dans Dolibarr
- 6. Être capable de créer/modifier/supprimer un document de vente dans Dolibarr
- 7. Être capable de créer/modifier/supprimer une facture dans Dolibarr
- 8. Être capable d'imputer un avoir/acompte sur une facture
- 9. Être capable de créer/modifier/supprimer les événements Agenda dans Dolibarr

#### **Pré-requis**

- Savoir utiliser l'outil informatique pour suivre la formation
- Savoir utiliser un navigateur Internet

#### **Type de public**

Tous publics.

*Nos formations sont accessibles aux personnes en situation de handicap.*

#### **Moyens pédagogiques**

Le formateur propose des introductions théoriques d'utilisation de l'outil et met en pratique les notions exprimées dans le cadre d'une démonstration de l'accomplissement des objectifs pédagogiques.

Évaluations du stagiaire en continu, au moyen d'exercices pratiques et d'un questionnaire final de validation des acquis.

#### **Sanction de la formation**

Une attestation de fin de formation indiquant les niveaux acquis au cours de la formation des objectifs pédagogiques sera délivrée à chaque stagiaire ayant validé l'acquisition des compétences.

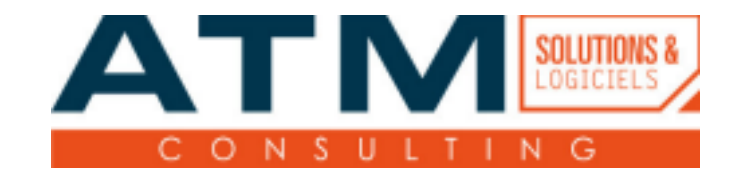

# **Méthodes pédagogiques**

Explications théoriques suivies de pratique guidée avant mise en autonomie des stagiaires. Formation dispensée par un formateur qualifié et formé par nos soins.

## **Durée**

14 heures (2 jours).

*La durée de la formation est adaptée en fonction du niveau et du nombre de participants à la session.*

#### **Programme**

#### **DOLIBARR :**

- 1. Définition de l'URL d'accès au logiciel et connexion à partir du compte utilisateur
- 2. Présentation générale du logiciel
- 3. Personnalisation / Préférences utilisateur
- 4. Présentation des notions utilisées
	- a. Tiers (prospect / client / fournisseur)
	- b. Contact / Adresse
	- c. Proposition commerciale
	- d. Commande (client / fournisseur)
	- e. Facture (client / fournisseur)
	- f. Règlements
- 5. Présentation du moteur de recherche
- 6. Suivi d'une procédure complète (création du prospect à l'enregistrement du règlement)
- 7. Création / Modification / Suppression de données
- 8. Module Agenda